## **Klassenstufe DER WAHRE DURCHBLICK BEI FENSTERN ...** 6 • 7 • 8 **Beschreibung Sachgebiete** Fenster werden per ggT in Sprossenfelder eingeteilt. Der Mehrpreis sowie die Lichtminderung werden berechnet und als prozentuale Anteile umgerechnet. Abschließend wird der Wärmeverlust durch den Sprosseneinbau abgeschätzt. Hieraus kann sich ein Einstieg in den Bereich (allgemeine, lineare oder exponentielle) Funktionen anschließen. Längen- und Flächenberechnung Zweisatz Elementare Prozentrechnung **Material (Lehrer) Bearbeitungszeit** • Arbeitsblätter für die Schüler • Tafel-Geodreieck oder Arbeitsblatt als OH-Folie und normales Geodreieck **Material (Schüler)** • Taschenrechner (optional) 1 Schulstunde Weiterführung als Hausaufgabe und zusätzlich 1 weitere Stunde **Nötiges Vorwissen** Aufgabenteil ggT maßstäbliches Zeichnen Umfang und Flächeninhalt von Rechtecken Umrechnen von Längenund Flächenmaßen (mm/cm/m) Zweisatz Prozentsatz berechnen Fachfremd Aufgabenteil, der vorher gelöst werden muss **1** • – **2a** • • 1 **2b** • • • 2a

## **Bearbeitungshinweise**

## **Aufgabe 1**

benötigt nur eine kurze Bearbeitungszeit und dient zum gemeinsamen Einstieg in das Themengebiet. Durch einen entsprechend gewählten Maßstab der Abbildung kommen praktisch alle Schüler schnell auf eine Einteilung im 1cm-Raster, die allerdings noch maßstabsgemäß umgerechnet werden muss. 5 min in Still- oder Partnerarbeit.

**2c** • • • 2a **2d** • • Energie 2a, 2b

Lösungsweg und Ergebnisse an der Tafel sichern.

**Aufgabe 2**

Schwierigkeit und Zeitbedarf ansteigend.

Vorzugsweise Partnerarbeit, auch Gruppenarbeit oder Gruppenpuzzle denkbar.

**Mögliche Zusatzaufgaben** (auch als Einstieg in ein neues Thema geeignet)

## **Beschreibende Statistik**

• Zu 2c: Erstelle ein Kreisdiagramm, in dem das Verhältnis von Glasfläche zur Sprossenfläche sichtbar wird.

• Zu 2c: Berücksichtige in einem Kreisdiagramm nun auch den 8cm breiten Rahmen des Fensters. **Funktionen**

- Im ersten Jahr muss man (beispielsweise) 5€ für die zusätzlichen Heizkosten zahlen, im zweiten Jahr hat man also schon 10 € zusätzlich ausgegeben. Trage diese Kosten auf der y-Achse in einem Koordinatensystem ein, auf der x-Achse trägst Du die Anzahl der Jahre ab.
- Dito mit 5% Preissteigerung.

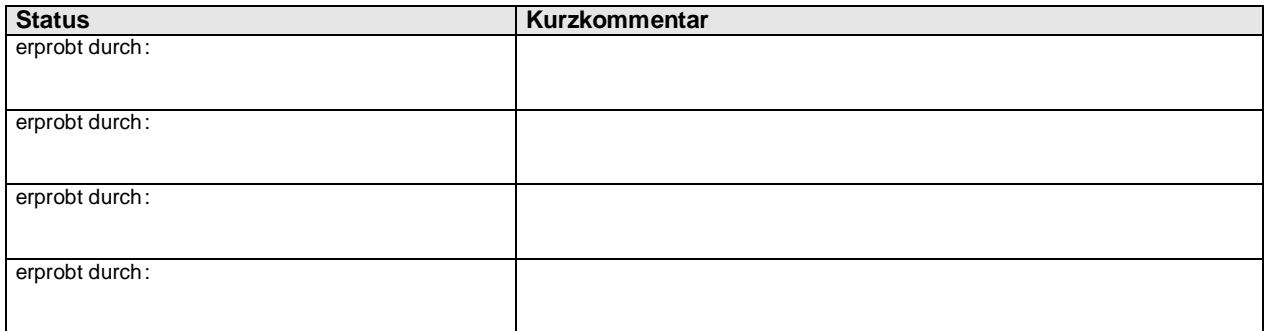